## *Przykładowe zadania z Pamięci SRAM:*

Zaprojektować moduł pamięci 64k \* 8 podzielony na dwa 32kB fragmenty. W młodszej części przestrzeni adresowej ma się znaleźć pamięć EPROM zbudowana na układach 2764, w starszej pamięć SRAM zbudowana na układach 6264. Do modułu należy doprowadzić magistralę adresową (A0 - A15), danych (D0 – D7) oraz sygnały /RD, /WR, /MREQ.

Zaprojektować moduł pamięci 64k \* 8 podzielony na dwa 32kB fragmenty. W młodszej części przestrzeni adresowej ma się znaleźć pamięć EEPROM typu Flash zbudowana na układzie 28F256, w starszej pamięć SRAM zbudowana na układzie 62C256. Do modułu należy doprowadzić magistralę adresową (A0 - A15), danych (D0 – D7) oraz sygnały /RD, /WR, /MREQ.

Zaprojektować moduł pamięci 96kB SRAM + 32kB ROM. Pamięć SRAM ma być zbudowana na układach 62C256, pamięć ROM ma być zbudowana na układach 27C256. Pamięci mają być podzielone na 16kB strony. Wybór stron widzianych w 64kB przestrzeni adresowej za pomocą rejestrów stron zbudowanych na układach 74373 widzianych w przestrzeni I/O pod adresem 00F0 i 00F1.

Zaprojektować moduł pamięci 128kB SRAM + 16kB ROM. Pamięć SRAM ma być zbudowana na układach 62C512, pamięć ROM ma być zbudowana na układzie 27128. Pamięci mają być podzielone na 16kB strony. Strony mają być widziane w przedstawionych w tabeli konfiguracjach. Wybór konfiguracji w rejestrze 7475 dostępnym w przestrzeni I/O pod adresem FFF3. Konfiguracje zapamiętać w pamięci PROM. Podać zawartość pamięci PROM.

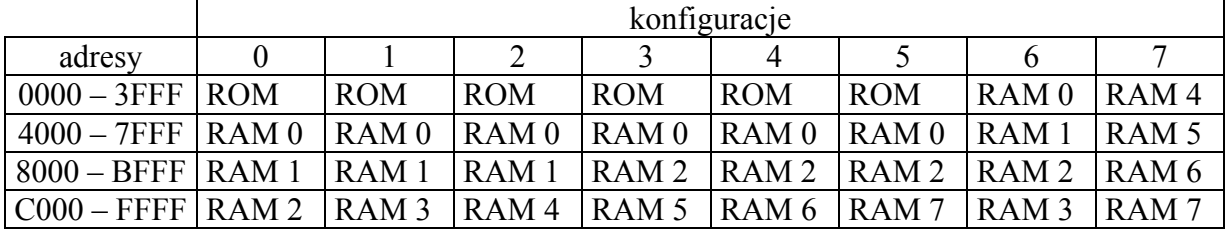